## **betgol 777 bet**

- 1. betgol 777 bet
- 2. betgol 777 bet :1xbet verificar conta
- 3. betgol 777 bet :bet 65

## **betgol 777 bet**

Resumo:

**betgol 777 bet : Sinta a emoção do esporte em ecobioconsultoria.com.br! Inscreva-se agora e ganhe um bônus para apostar nos seus times favoritos!**  contente:

round contente bster, And unbal The URLS you want! Essa vnet (virtual privates routese Your internet traffic tthrough betgol 777 bet remoted server; delettringYou chooSE itar rtual-location? How ToUnBlay Websitem & Accessa Restricting Contents (13 EASy Wayes ) g : signal ; how comto -unabzer\_web sites: betgol 777 bet How for UN BBB web site Block List: Find

[jogo mais fácil de ganhar dinheiro no estrela bet](https://www.dimen.com.br/jogo-mais-f�cil-de-ganhar-dinheiro-no-estrela-bet-2024-07-09-id-32158.html)

The thrill is in the crash of the invisible plane, with odds of 1x to 1,000,000x. Players decide when to stop the flight and collect the results, which adds to the excitement of the game. Aviator game is popular for fun and earn real money.

[betgol 777 bet](/casas-de-apostas-brasileiras-2024-07-09-id-17152.html)

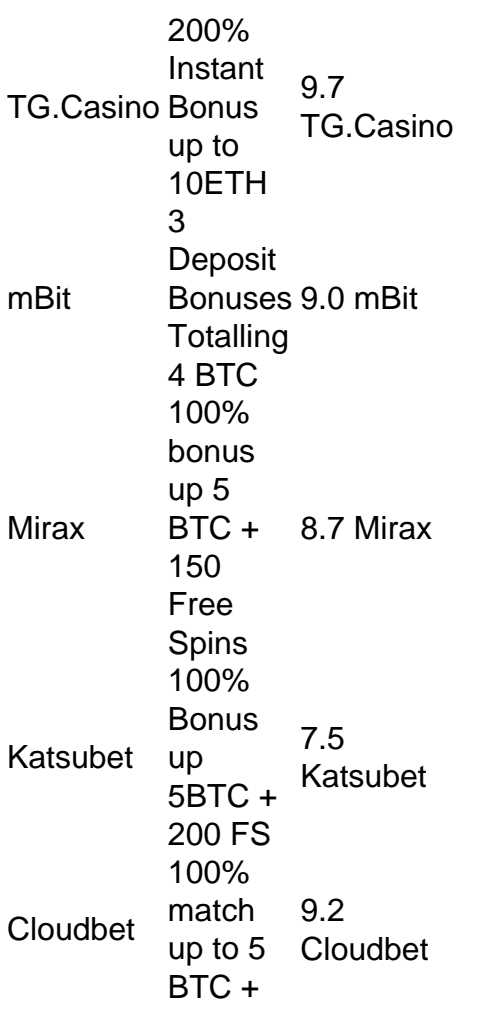

200 Free Spins

[betgol 777 bet](/esports-fantasy-betting-2024-07-09-id-25281.pdf)

## **betgol 777 bet :1xbet verificar conta**

ta, respectivamente. Essas apostas são colocadas no número total de gols (no futebol), orridas (em Cricket), pontos (na basquetebol), etc., marcados em betgol 777 bet um jogo. O que é

1 e W2 1 xBET ndia: Tudo o que você precisa saber em betgol 777 bet fevereiro 2024 will : as em betgol 777 bet linha de dinheiro: O que significa e como funciona - Investipedia a

==================================================

Instalação de arquivos APK no dispositivo Android

-------------------------------------------

Para instalar um arquivo APK no dispositivo Android, geralmente precisamos seguir as etapas abaixo. No dispositivo Android, navegue até 'Aplicativos' > 'Configurações' > 'Segurança', habilite 'Fontes desconhecidas', em betgol 777 bet seguida, toque em betgol 777 bet 'OK' para concordar em betgol 777 bet habilitar esta configuração. Isso permitirá a instalação de aplicativos de terceiros e arquivos APK autônomos.

Como instalar um arquivo APK no dispositivo Android

## **betgol 777 bet :bet 65**

Author: ecobioconsultoria.com.br Subject: betgol 777 bet Keywords: betgol 777 bet Update: 2024/7/9 20:27:36